## Package 'whisker'

December 5, 2022

<span id="page-0-0"></span>Maintainer Edwin de Jonge <edwindjonge@gmail.com> License GPL-3 Title {{mustache}} for R, Logicless Templating Type Package LazyLoad yes Author Edwin de Jonge Description Implements 'Mustache' logicless templating. Version 0.4.1 URL <https://github.com/edwindj/whisker> Suggests markdown RoxygenNote 6.1.1 NeedsCompilation no Repository CRAN

Date/Publication 2022-12-05 15:33:50 UTC

### R topics documented:

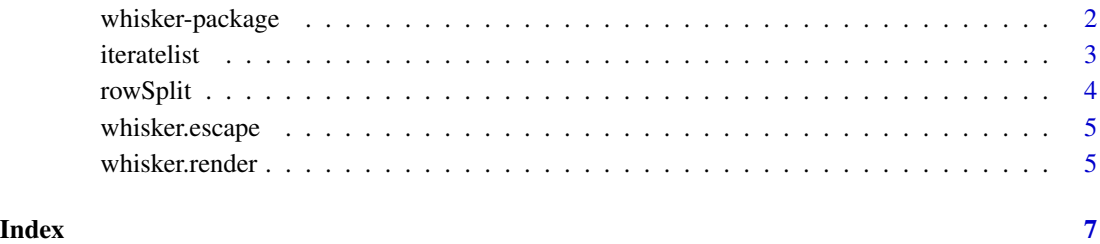

<span id="page-1-0"></span>whisker-package *Mustache for R*

#### Description

Whisker is a templating engine for R conforming to the Mustache specification. Mustache is a logicless templating language, meaning that no programming source code can be used in your templates. This may seem very limited, but Mustache is nonetheless powerful and has the advantage of being able to be used unaltered in many programming languages. For example it make it very easy to write a web application in R using Mustache templates and where the browser can template using javascript's "Mustache.js"

#### Details

Mustache (and therefore whisker) takes a simple but different approach to templating compared to most templating engines. Most templating libraries for example Sweave and brew allow the user to mix programming code and text throughout the template. This is powerful, but ties a template directly to a programming language. Furthermore that approach makes it difficult to seperate programming code from templating code.

Whisker on the other hand, takes a Mustache template and uses the variables of the current environment (or the supplied list) to fill in the variables.

#### Examples

```
template <-
'Hello {{name}}
You have just won ${{value}}!
{{#in_ca}}
Well, ${{taxed_value}}, after taxes.
{{/in_ca}}'
data <- list( name = "Chris"
            , value = 10000
            , \text{taxed_value} = 10000 - (10000 * 0.4), in_ca = TRUE
            )
whisker.render(template, data)
```
base <- '<h2>Names</h2> {{#names}} {{> user}} {{/names}}'

user <- '<strong>{{name}}</strong>'

#### <span id="page-2-0"></span>iteratelist 3

```
names <- list(list(name="Alice"), list(name="Bob"))
whisker.render(base, partials=list(user=user))
```
iteratelist *Create an iteration list from a R object*

#### Description

In some case it is useful to iterate over a named list or vector iteratelist will create a new unnamed list with name value members: each item will be a list where 'name' is the corresponding name and 'value' is the original value in list x.

#### Usage

iteratelist(x, name = "name", value = "value")

#### Arguments

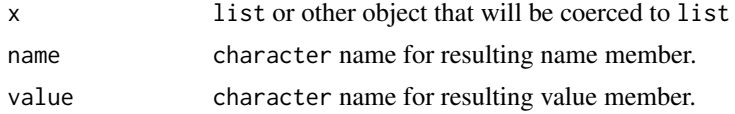

#### Value

unnamed list with name value lists

#### Examples

```
# create an iteration list from a named vector
x < -c(a=1, b=2)iteratelist(x)
# iterate over the members of a list
x <- list(name="John", age="30", gender="male")
iteratelist(x, name="variable")
# iterate over an unnamed vector
values < -c(1, 2, 3, 4)template <-
'{{#values}}
* Value: {{.}}
{{/values}}'
whisker.render(template)
```
#### <span id="page-3-0"></span>4 rowSplit

```
#or
values <- iteratelist(values, value="count")
template <-
'{{#values}}
* Value: {{count}}
{{/values}}'
whisker.render(template)
```
#### rowSplit *Split a data.frame or matrix into rows*

#### Description

Utility function for splitting a data.frame into rows. In a whisker template it can be useful to iterate over the rows of a data.frame or matrix. For example rendering a table in HTML.

#### Usage

rowSplit(x, ...)

#### Arguments

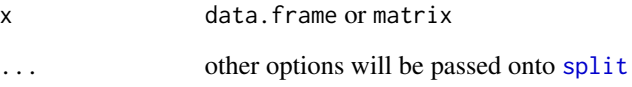

#### Examples

```
dat <- head(InsectSprays)
dat <- unname(rowSplit(dat))
template <-
"{{#dat}}
count: {{count}}, spray: {{spray}}\n
{{/dat}}"
```
whisker.render(template)

<span id="page-4-0"></span>whisker.escape *escape basic HTML characters*

#### Description

This method is called for normal mustache keys

#### Usage

```
whisker.escape(x)
```
#### Arguments

x character that will be escaped

#### Value

HTML escaped character

whisker.render *Logicless templating*

#### Description

Logicless templating

#### Usage

```
whisker.render(template, data = parent.frame(), partials = list(),
  debug = FALSE, strict = TRUE)
```
#### Arguments

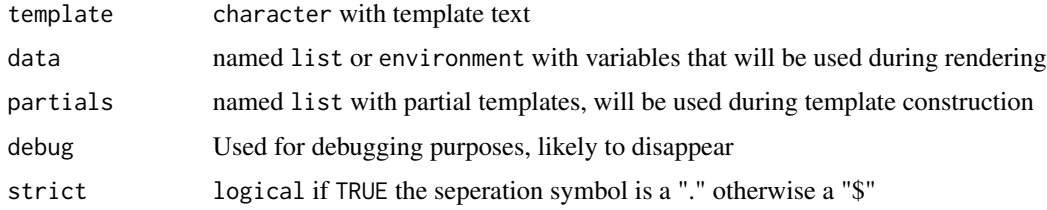

#### Value

character with rendered template

By default whisker applies html escaping on the generated text. To prevent this use  $\{\{\{\text{variable}\}\}\}\$ (triple) in stead of {{variable}}.

#### Examples

```
template <- "Hello {{place}}!"
place <- "World"
whisker.render(template)
# to prevent html escaping use triple {{{}}}
template <-
  "I'm escaped: {{name}}
And I'm not: {{{name}}}"
data <- list( name = '<My Name="Nescio&">')
whisker.render(template, data)
# I'm escaped: < My Name=&quot; Nescio&amp; &quot; &gt;
# And I'm not: <My Name="Nescio&">
```
# <span id="page-6-0"></span>Index

iteratelist, [3](#page-2-0)

rowSplit, [4](#page-3-0)

split, *[4](#page-3-0)*

whisker-package, [2](#page-1-0) whisker.escape, [5](#page-4-0) whisker.render, [5](#page-4-0)